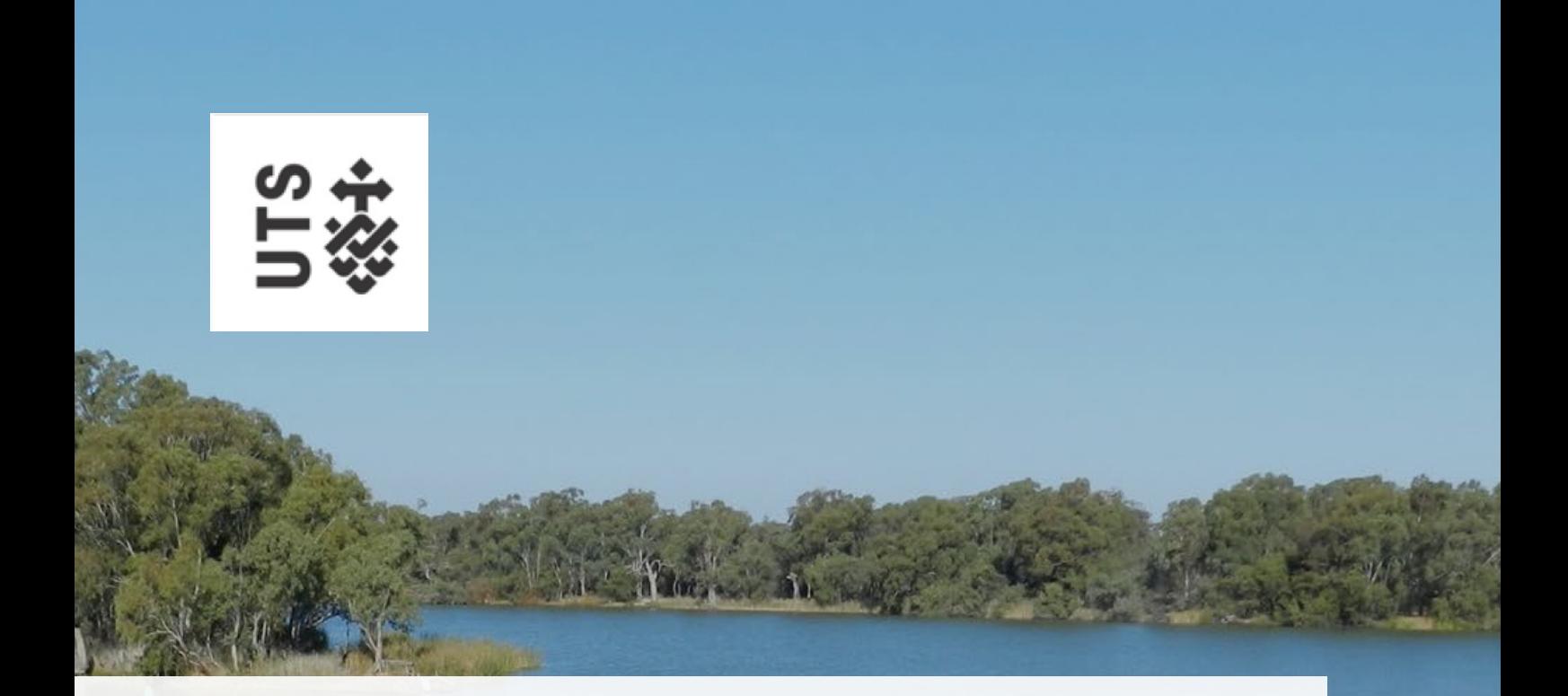

# Systems Water Efficiency Estimation Tool (SWEET) – User guide

Prepared for the Department of Planning, Industry and **Environment** 

## **Institute for Sustainable Futures**

March 2021

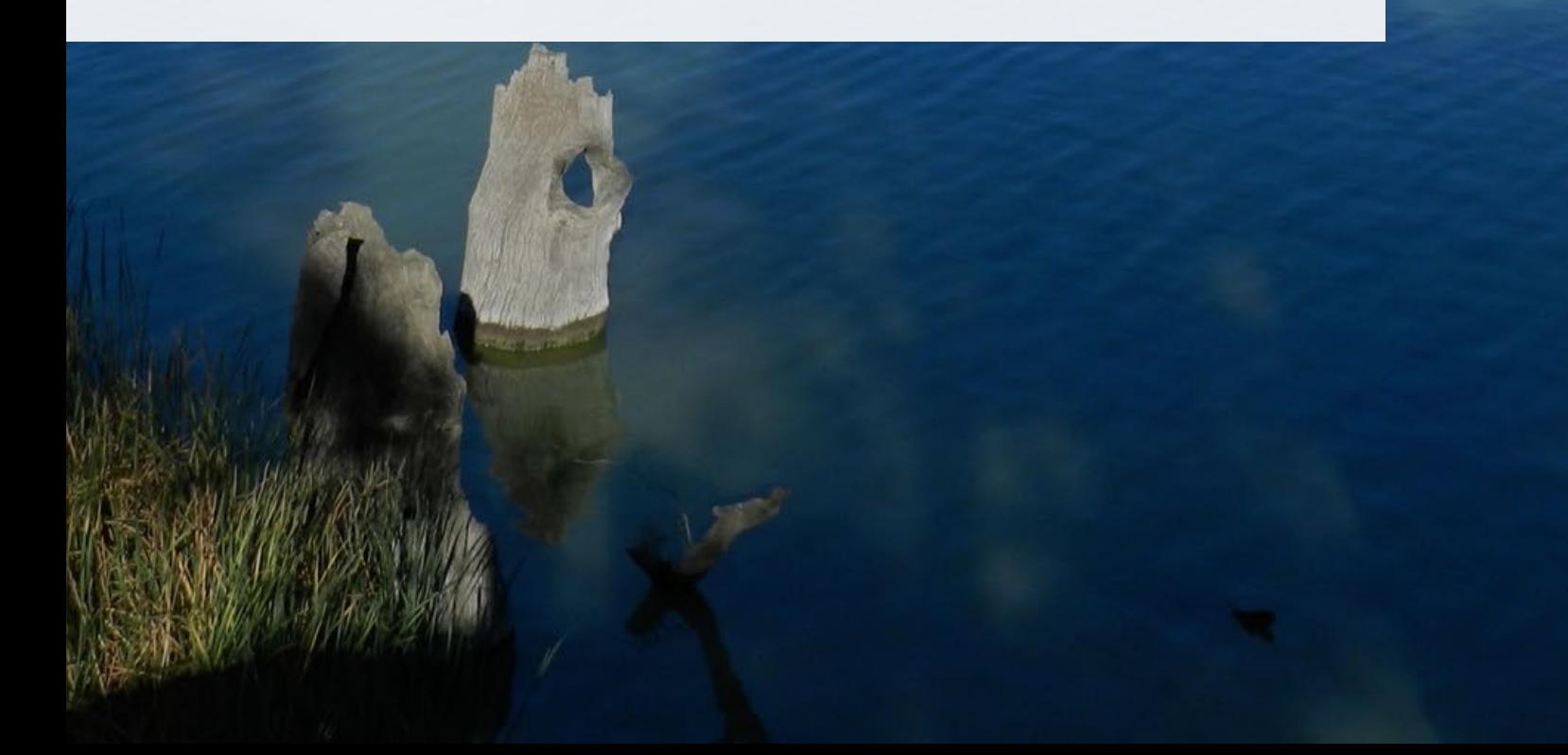

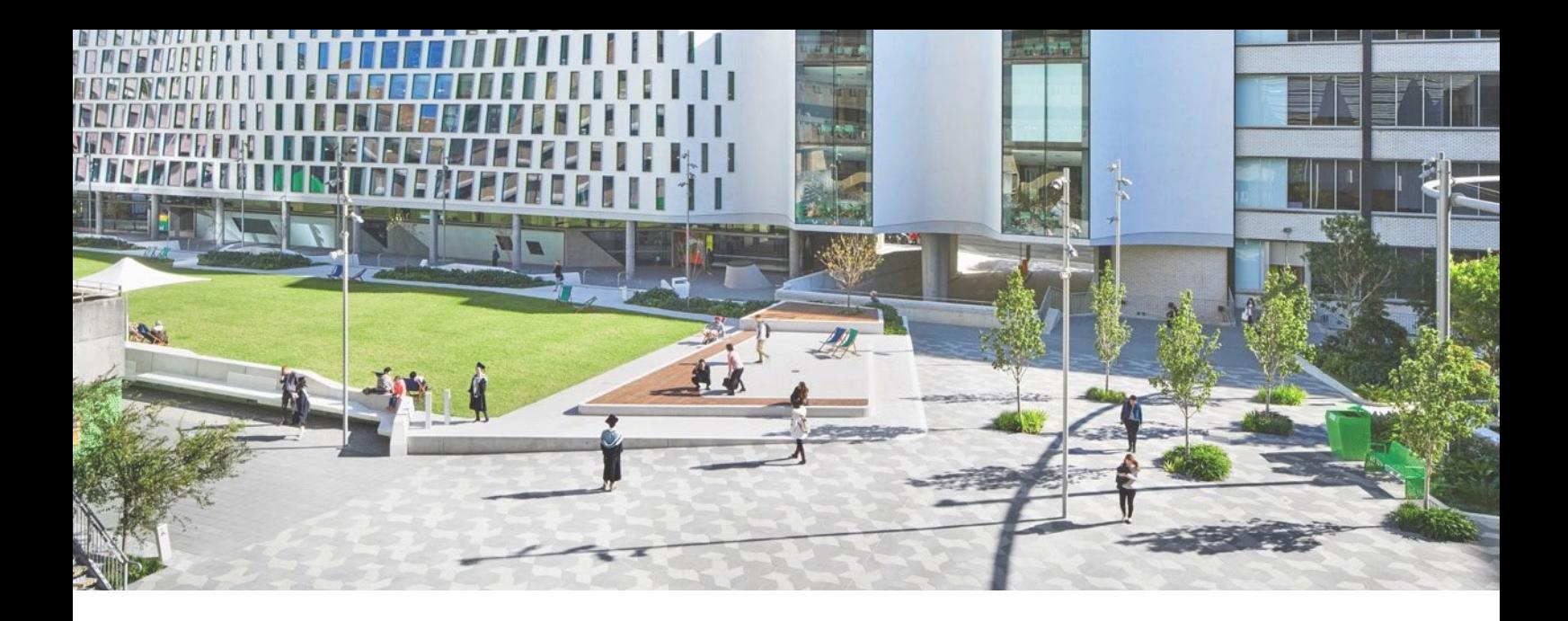

## **Research Team**

- Prof Pierre Mukheibir
- Ass Prof Simon Fane
- Dr Rachel Watson
- Jay Falletta
- Alexandra Butler

### **Citation**

Butler, A., Falletta, J., Watson, R., Mukheibir, P., Fane, S., 2021 *Systems Water Efficiency Estimation Tool – User Guide*, prepared for the Department of Planning, Industry and Environment, University of Technology Sydney, March 2021

### **About the authors**

The Institute for Sustainable Futures (ISF) is an interdisciplinary research and consulting organisation at the University of Technology Sydney. ISF has been setting global benchmarks since 1997 in helping governments, organisations, businesses and communities achieve change towards sustainable futures. We utilise a unique combination of skills and

perspectives to offer long term sustainable solutions that protect and enhance the environment, human wellbeing and social equity.

For further information visit: **[www.isf.uts.edu.au](http://www.isf.uts.edu.au/)**

#### **Disclaimer**

The authors have used all due care and skill to ensure the material is accurate as at the date of this report. ISF and the authors do not accept any responsibility for any loss that may arise by anyone relying upon its contents.

#### © UTS March 2021

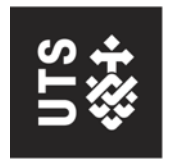

**Institute for Sustainable Futures**

University of Technology Sydney PO Box 123 Broadway, NSW, 2007 [www.isf.uts.edu.au](http://www.isf.uts.edu.au/)